The book was found

## **MySQL For The Internet Of Things**

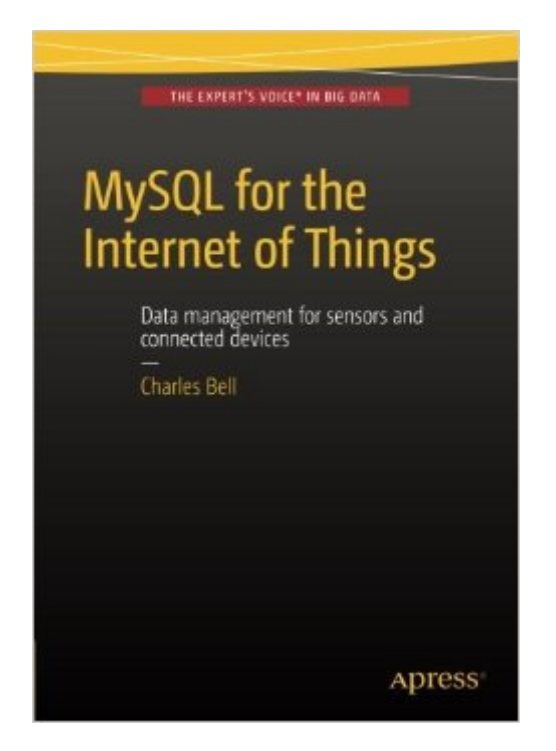

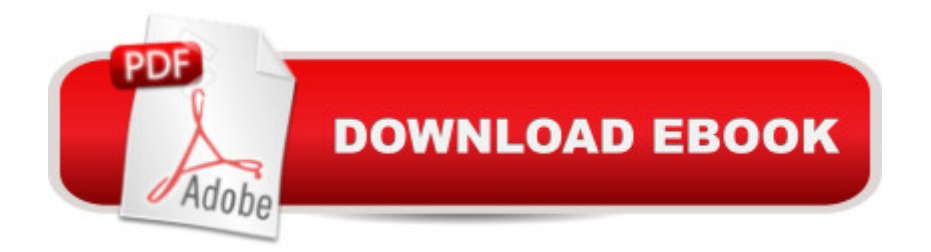

## **Synopsis**

This book introduces the problems facing Internet of Things developers and explores current technologies and techniques to help you manage, mine, and make sense of the data being collected through the use of the worldâ<sup>™</sup>s most popular database on the Internet - MySQL. The IoT is poised to change how we interact with and perceive the world around us, and the possibilities are nearly boundless. As more and more connected devices generate data, we will need to solve the problem of how to collect, store, and make sense of IoT data by leveraging the power of database systems. The book begins with an introduction of the MySQL database system and storage of sensor data. Detailed instructions and examples are provided to show how to add database nodes to IoT solutions including how to leverage MySQL high availability, including examples of how to protect data from node outages using advanced features of MySQL. The book closes with a comparison of raw and transformed data showing how transformed data can improve understandability and help you cut through a clutter of superfluous data toward the goal of mining nuggets of useful knowledge. In this book, you'll learn to:Understand the crisis of vast volumes of data from connected devicesTransform data to improve reporting and reduce storage volumeStore and aggregate your IoT data across multiple database serversBuild localized, low-cost MySQL database servers using small and inexpensive computersConnect Arduino boards and other devices directly to MySQL database serversBuild high availability MySQL solutions among low-power computing devices

## **Book Information**

Paperback: 335 pages Publisher: Apress; 1st ed. edition (February 11, 2016) Language: English ISBN-10: 1484212940 ISBN-13: 978-1484212943 Product Dimensions: 7 x 0.8 x 10 inches Shipping Weight: 1.4 pounds (View shipping rates and policies) Average Customer Review: Be the first to review this item Best Sellers Rank: #1,548,952 in Books (See Top 100 in Books) #190 in Books > Computers & Technology > Databases & Big Data > MySQL #407 in Books > Computers & Technology > Software > Databases #656 in $\hat{A}$  Books > Computers & Technology > Networking & Cloud Computing > Network Administration > Storage & Retrieval

ESP8266: Programming NodeMCU Using Arduino IDE - Get Started With ESP8266: (Internet Of [Things, IOT, Projects In Inte](http://ebooksupdate.com/en-us/read-book/LyW60/mysql-for-the-internet-of-things.pdf?r=zxdI%2Fj4Dxj8a9LtHpqpdP6T7ru2s%2BJ9tHqLjCWfVX%2Fg%3D)rnet Of Things, Internet Of Things for Beginners, NodeMCU Programming, ESP8266) PHP: MySQL in 8 Hours, For Beginners, Learn PHP MySQL Fast! A Smart Way to Learn PHP MySQL, Plain & Simple, Learn PHP MySQL Programming Language in Easy Steps, A Beginner's Guide, Start Coding Today! MYSQL Programming Professional Made Easy 2nd Edition: Expert MYSQL Programming Language Success in a Day for any Computer User! (MYSQL, Android programming, ... JavaScript, Programming, Computer Software) MySQL for the Internet of Things Newton's Telecom Dictionary: covering Telecommunications, The Internet, The Cloud, Cellular, The Internet of Things, Security, Wireless, Satellites, ... Voice, Data, Images, Apps and Video Learn MySQL in Plain English: A Beginner's Guide to MySQL Learning MySQL and MariaDB: Heading in the Right Direction with MySQL and MariaDB Learning PHP, MySQL & JavaScript: With jQuery, CSS & HTML5 (Learning Php, Mysql, Javascript, Css & Html5) Beyond Powerful Radio: A Communicator's Guide to the Internet Age\_News, Talk, Information & Personality for Broadcasting, Podcasting, Internet, Radio 27 Best Free Internet Marketing Tools And Resources for Cheapskates (Online Business Ideas & Internet Marketing Tips fo Book 1) Tor Browser: The 2016 Guide (Ensure Internet Privacy, Access The Deep Web, Hide ... anonymity, Tow Browser, Privacy, Internet, Silk Road, Online Privacy) Internet Guide to Cosmetic Surgery for Men (Haworth Internet Medical Guides) Notes from the Internet Apocalypse: A Novel (The Internet Apocalypse Trilogy) Marketing de AtracciA n y Multinivel por Internet: Construya un Exitoso Negocio de Multinivel, aplicando los Secretos del Marketing de AtracciA n a travA©s del Internet (Spanish Edition) The Usborne Internet-Linked Science Encyclopedia (Usborne Internet-Linked Discovery Program) Industry 4.0: The Industrial Internet of Things Designing Connected Products: UX for the Consumer Internet of Things Create Your Own Operating System: Build, deploy, and test your very own operating systems for the Internet of Things and other devices Designing the Internet of Things Building Arduino Projects for the Internet of Things: Experiments with Real-World Applications

**Dmca**